**Закрытое акционерное общество «научно-производственная фирма «***СИБНЕФТЕКАРТ***»** 

# **Описание расширенного формата импортаэкспорта из программного обеспечения СНК-ОФИС.**

## **1 Импорт в СНК-Офис от вышестоящей системы.**

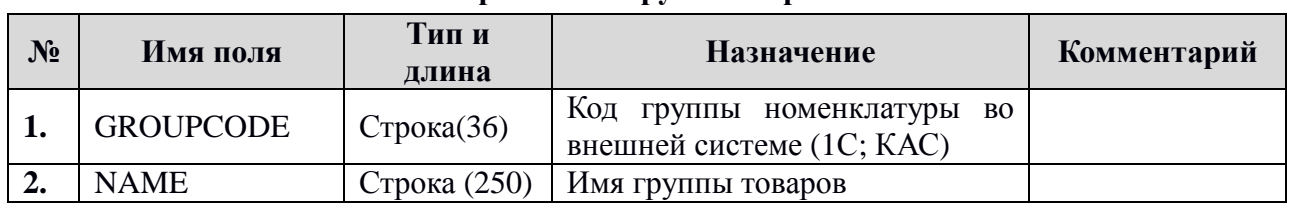

#### **1.2. RGROUP.DBF - справочник групп товаров**

#### **1.3. RESOURCE.DBF - справочник товаров**

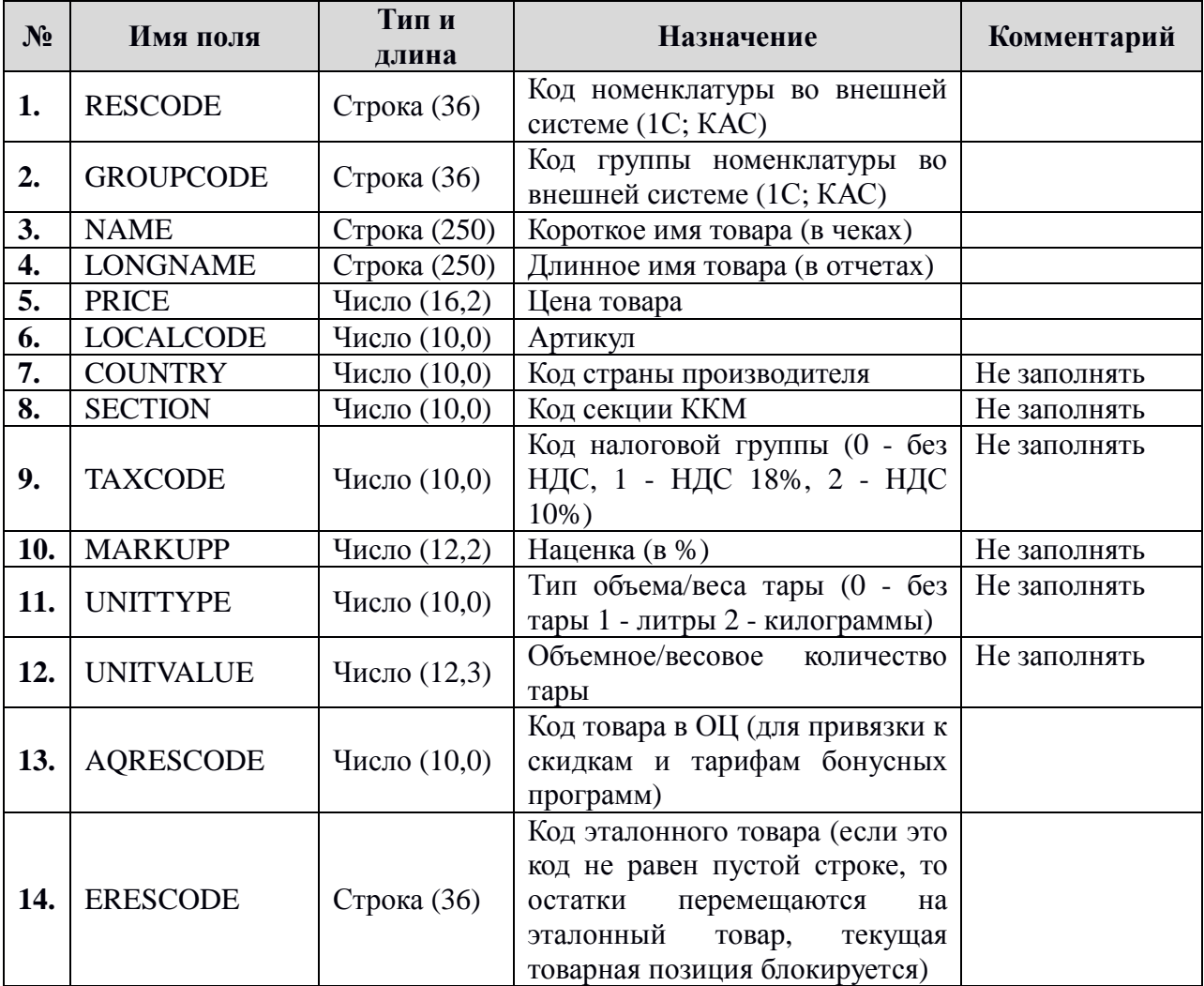

### **1.4. RBARCODE.DBF - справочник БАР-кодов для товаров**

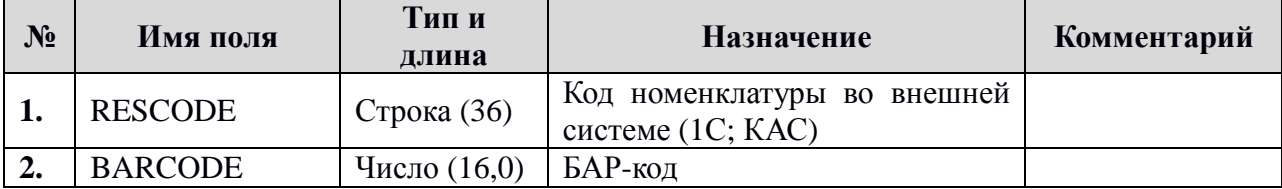

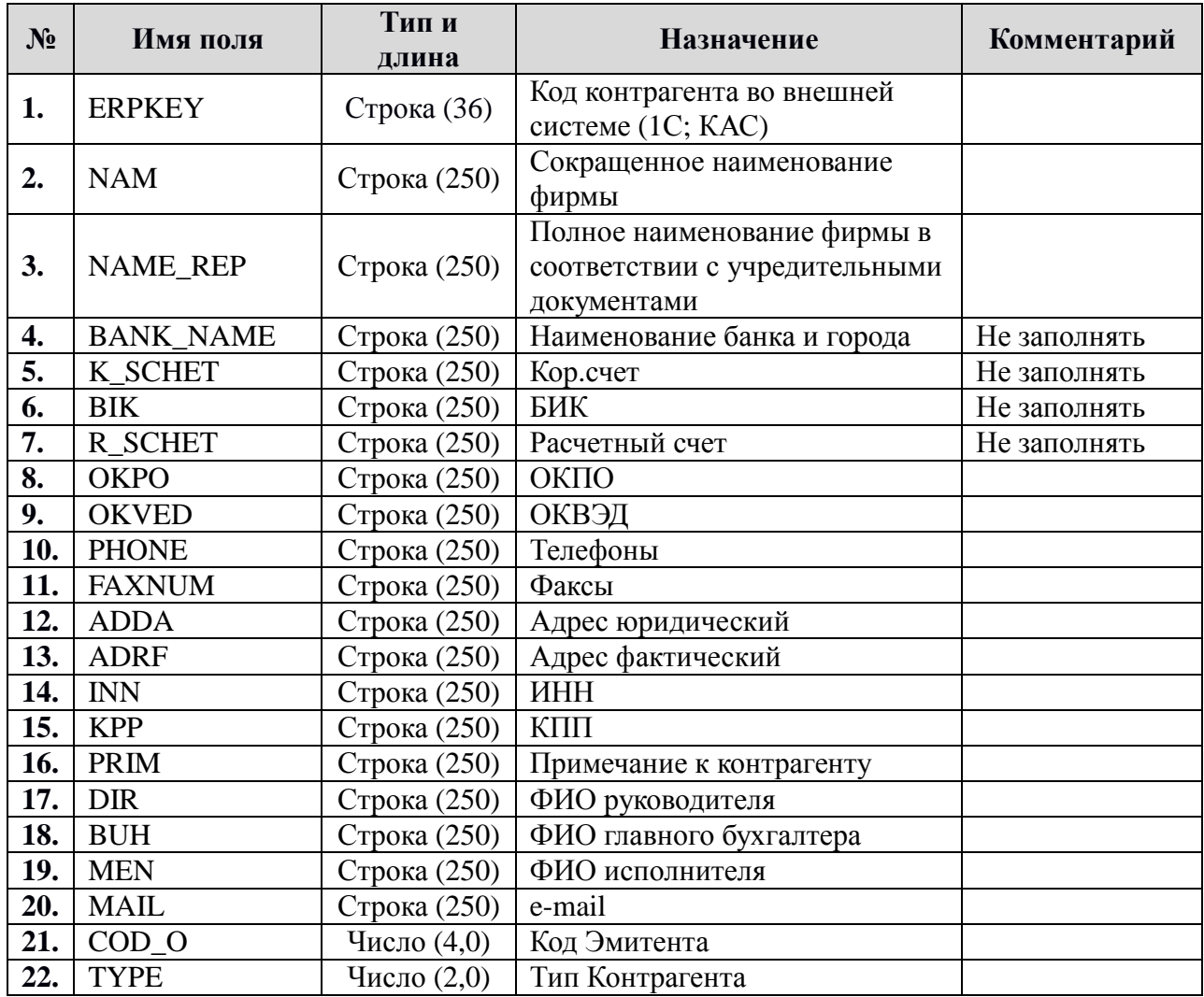

## **1.5. KL\_KONTR.DBF - справочник контрагентов**

## **1.6. Кодировка типов контрагентов**

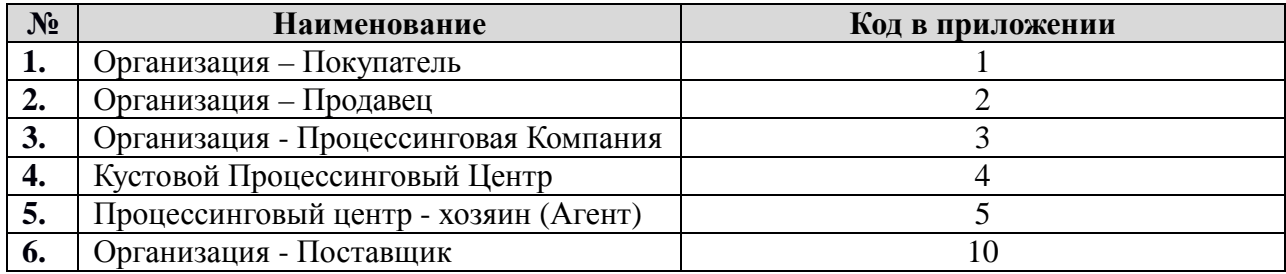

# **2 Экспорт из СНК-Офис**

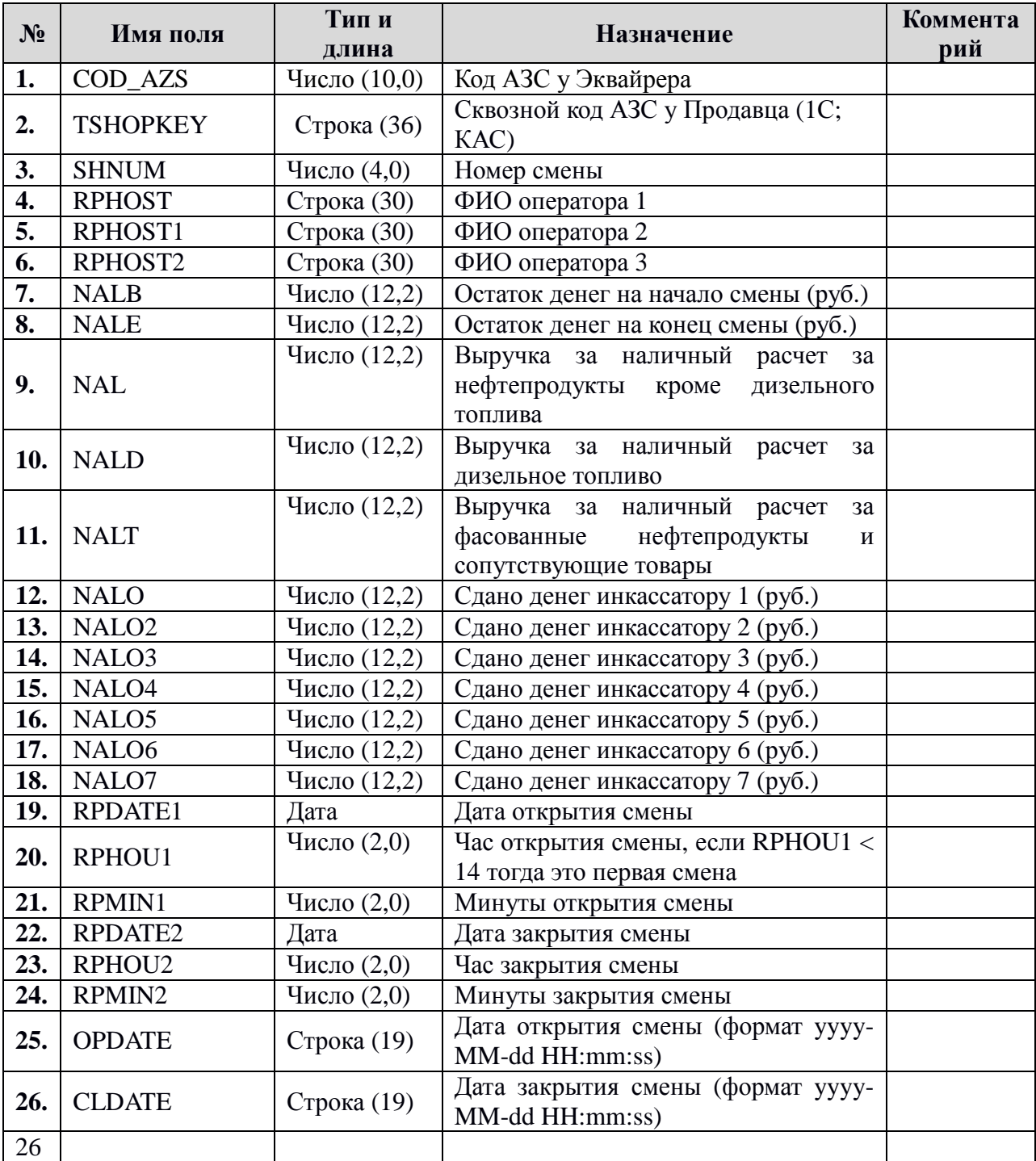

### **2.2. BEGEND.DBF - итоги по смене**

### **2.3. PART.DBF - информация по приходам НП**

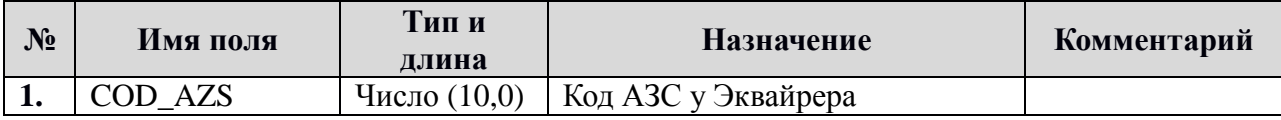

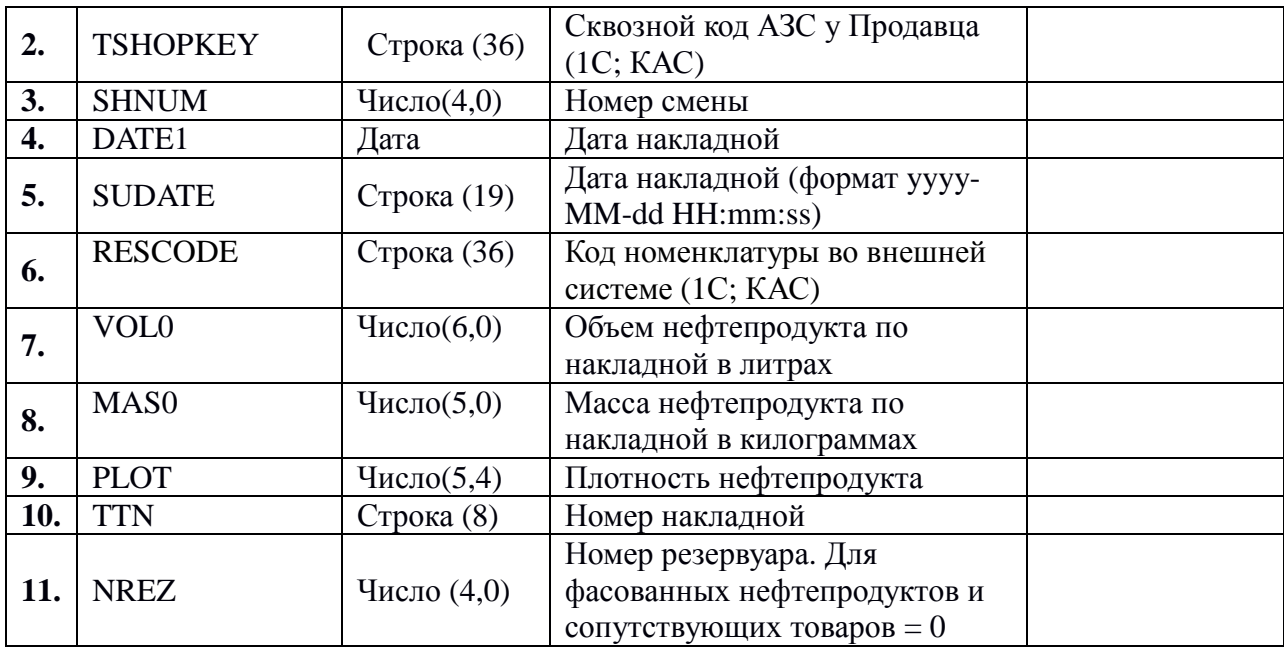

## **2.4. STOCK.DBF - итоги по резервуарам**

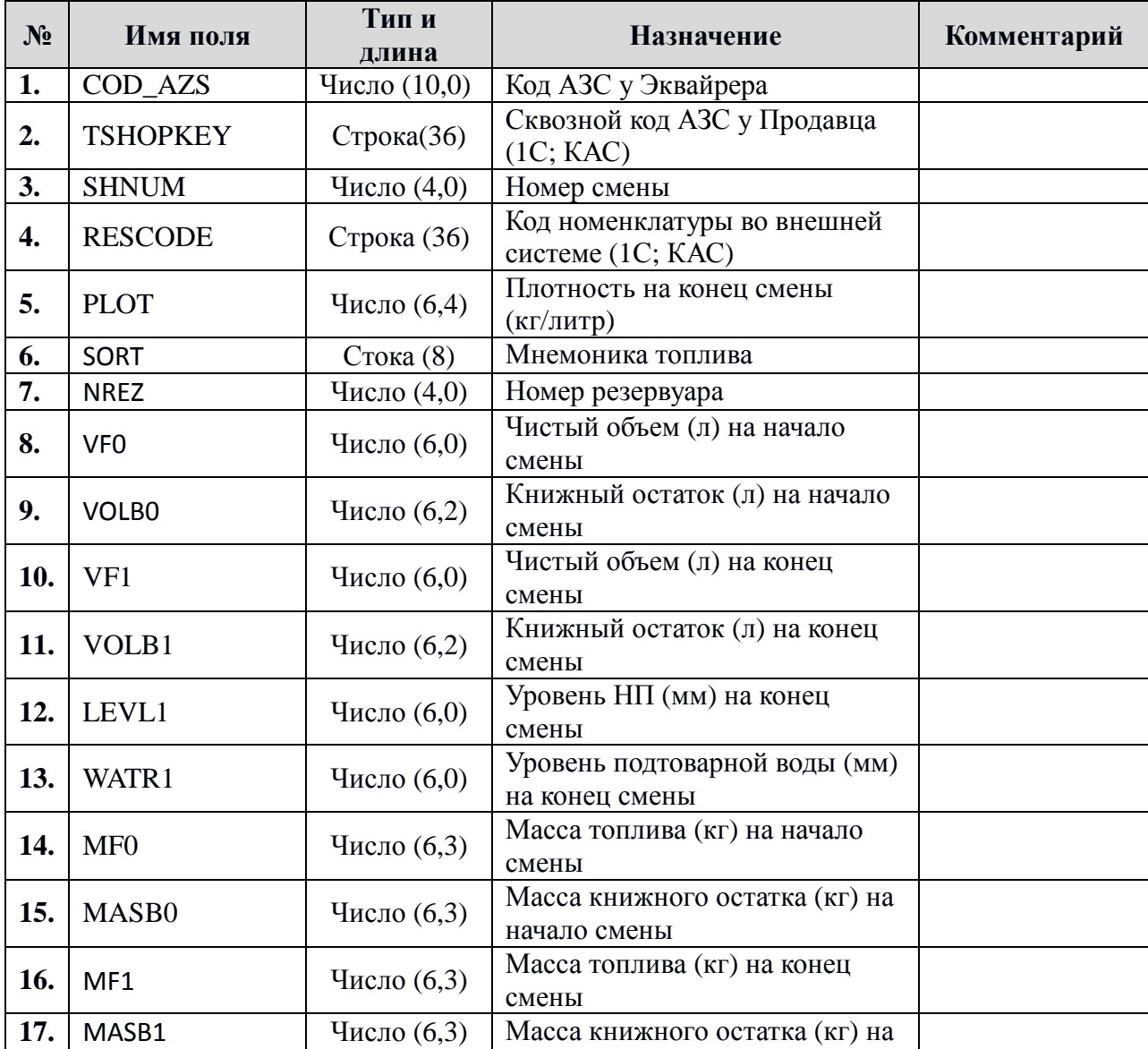

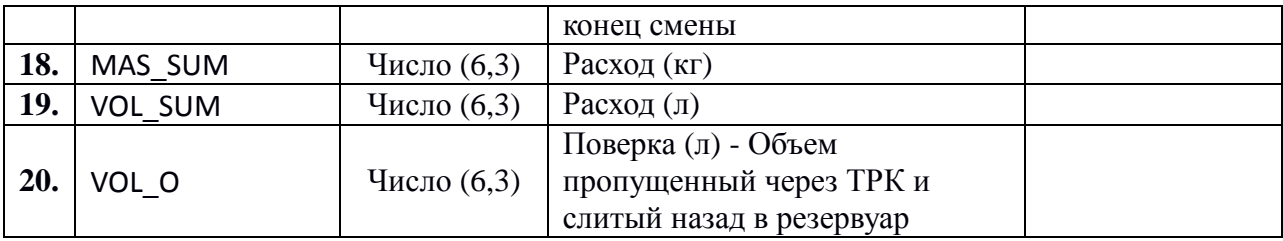

## **2.5. SAVE\_WS.DBF - протокол транзакций**

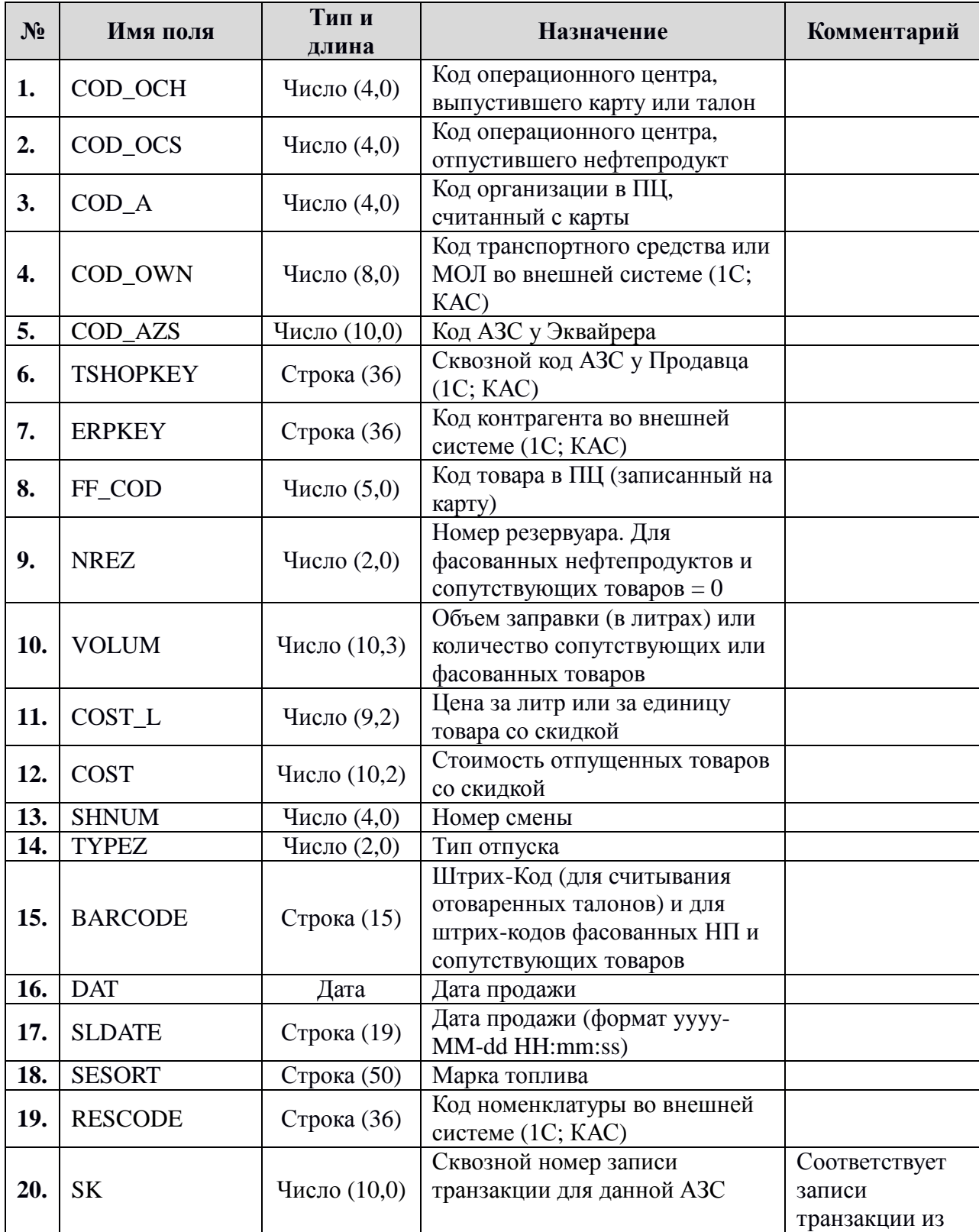

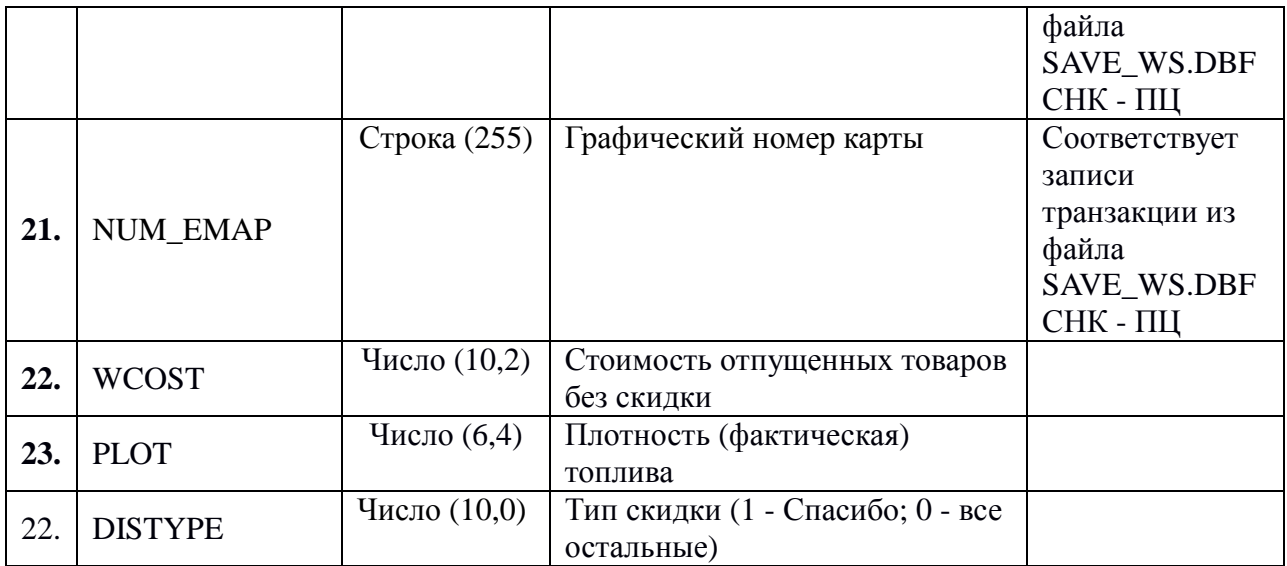

### **2.6. OUTLAY.DBF - итоги по ТРК**

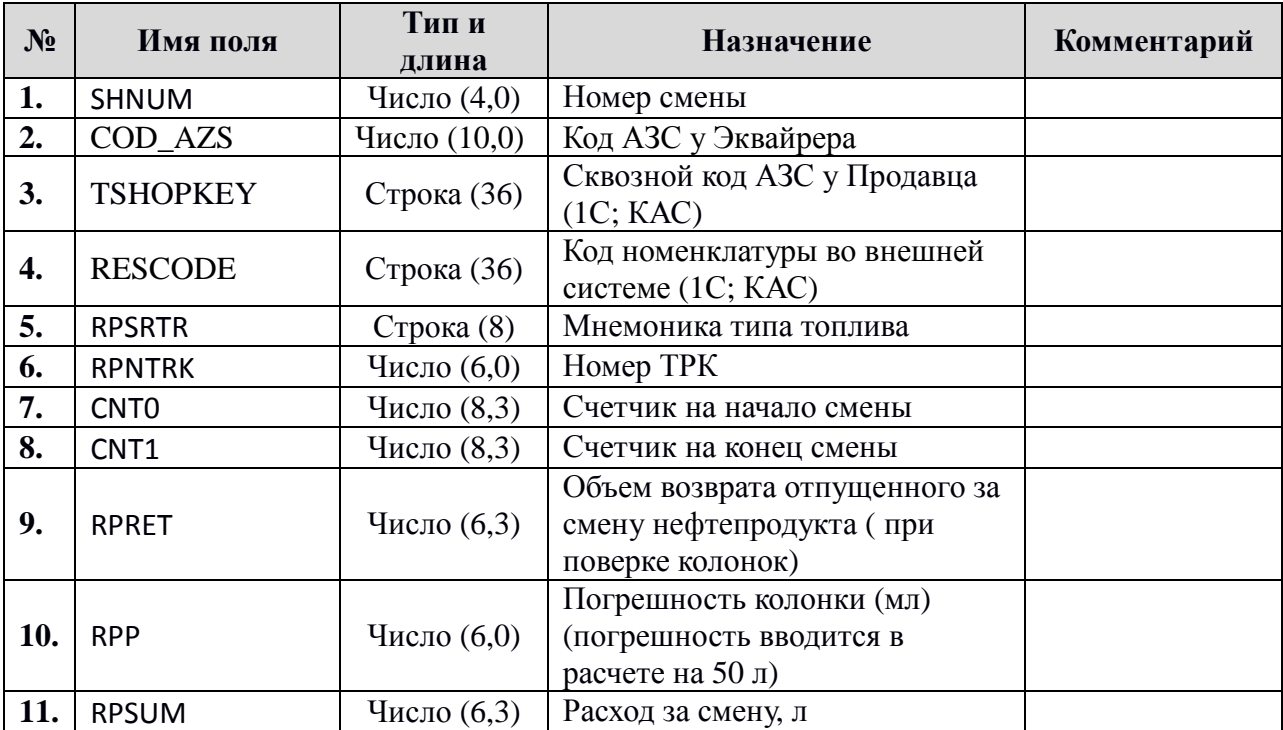

### **2.7. SUPPLY.DBF - информация по поставкам сопутствующих товаров**

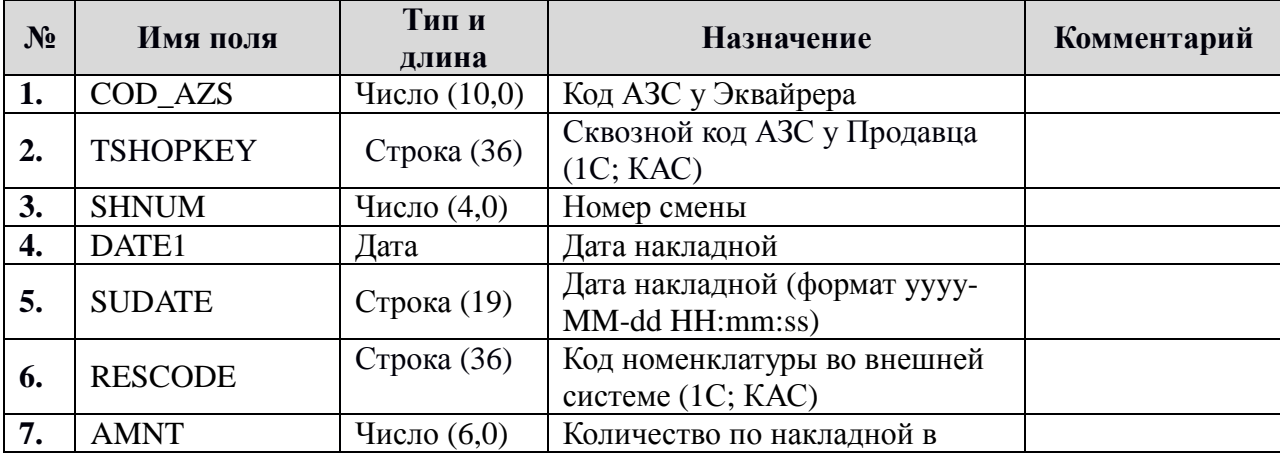

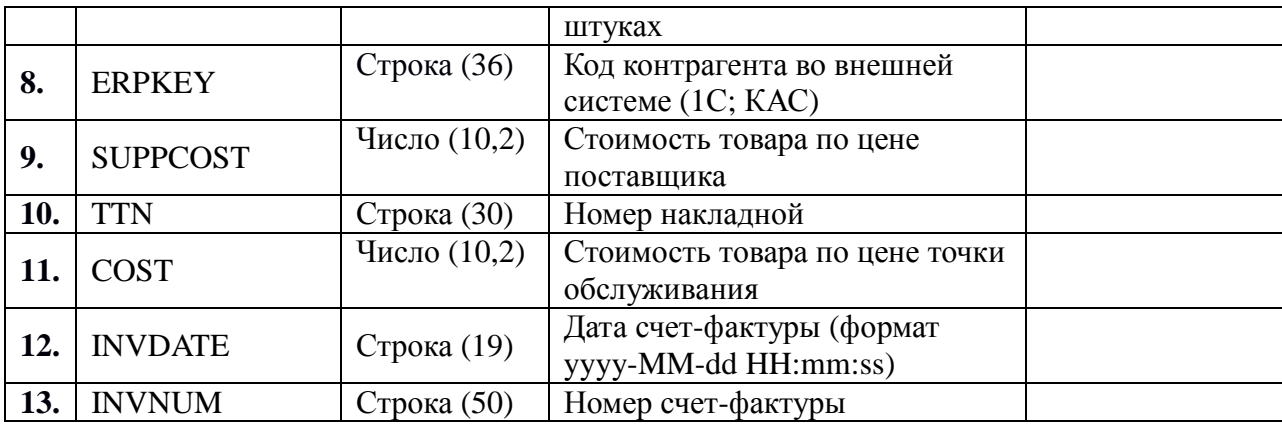